# Chapitre 3

# Représentation approximative des nombres réels

1ère NSI

#### Thème 1 - Représentation des données : types et valeurs de base

# Introduction

- Les nombres réels : ℝ = ensemble de tous les nombres que vous connaissez
- On s'intéresse au codage des nombres décimaux = nombres à virgule (car entiers déjà traités)
- En machine : ce sont les **flottants** qui représentent les nombres réels (ex: 1.4 ; 2.5 ; -127.956 ; 5.0 ; etc.) → type float en Python
- Ces flottants sont représentés en binaire en machine
- Combien y a-t-il de nombres réels ?  $\rightarrow$  une infinité
- Problème car dans un ordinateur on ne peut pas représenter un nombre infini de valeurs : on est toujours limité en nombres de bits, même plusieurs Téraoctets (To) = nombre fini d'octets/bits

• En notation décimale : 124,3575

dixième, centième, millième, etc.

• En binaire :  $(1,1011)_2$ 

demi $\left(\frac{1}{2}\right)$ 2 ), quart  $\left(\frac{1}{4}\right)$ 4 ), huitième  $\left(\frac{1}{2}\right)$ 8 ), seizième  $(\frac{1}{1})$ 16 ), etc.

$$
\bullet (1,1011)_2 = 1 + \frac{1}{2} + \frac{1}{8} + \frac{1}{16} = 1,6875
$$

- **Conversion de la base 2 vers la base 10**
	- Quel nombre décimal correspond à l'écriture binaire 101,1101 ?

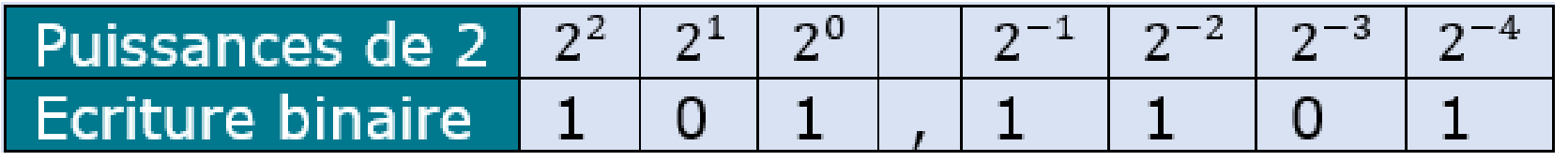

$$
(101,1101)_2 = 2^2 + 2^0 + 2^{-1} + 2^{-2} + 2^{-4} = 4 + 1 + \frac{1}{2} + \frac{1}{4} + \frac{1}{16} = \boxed{5,8125}
$$

• **Exercice :** Quel est le nombre décimal correspondant à l'écriture binaire 111101,001101 ?

- **Conversion de la base 10 vers la base 2**
	- Quelle est l'écriture binaire du nombre décimal 5,8125 ?

On convertit la partie entière (à gauche de la virgule) :  $5 = (101)$ ,

On fait des multiplications successives par 2 sans reporter la partie entière, jusqu'à obtenir 1 :

```
0,8125 \times 2 = 1,6250,625 \times 2 = 1,250,25 \times 2 = 0,50.5 \times 2 = 1
```
Les parties entières (de haut en bas) donnent les chiffres après la virgule

 $Réponse : 5,8125 = (101, 1101)$ 

#### • **Exercice :**

1) Quelle est l'écriture binaire du nombre décimal 7,78125 ? 2) Quelle est l'écriture binaire du nombre décimal 1,2 ?

#### • **Ecritures infinies**

- $1,2 = (1,001100110011 ...)$ , le cycle « 0011 » se répétant à l'infini.
- Impossible de représenter 1,2 en machine de manière exacte !

- Codés en virgule flottante = nombre flottants
- Analogie avec l'écriture scientifique :
	- Ecriture scientifique (rappels)

 $941,58 = +9,4158 \times 10^2$  $-0,00145 = -1,45 \times 10^{-3}$ 

- Dans l'écriture :
	- Un *signe* (+ ou −)
	- Un nombre décimal, appelé *mantisse*, compris dans [1; 10[
	- Un entier relatif n, appelé exposant
- Forme générale de l'écriture scientifique :

#### $+m \times 10^n$

#### • **La norme IEEE 754**

- Pour représenter les nombres flottants sur 32 bits (format *simple précision*) ou sur 64 bits (format *double précision*)
- Les nombres flottants sont représentés sous la forme :

#### s.  $m \times 2^n$

- *s* : **signe** codé sur 1 bit (0 pour + et 1 pour −)
- *n* : **exposant** en puissance de 2, codé sur 8 bits (simple précision) ou 11 bits (double précision)
- *m* : **mantisse** codée sur 23 bits (simple p.) ou 52 bits (double p.)
- Simple précision sur 32 bits :

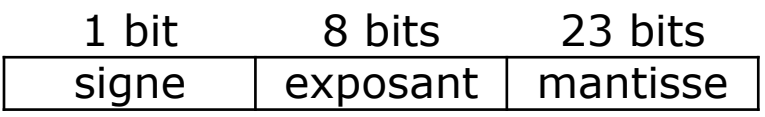

• Double précision sur 64 bits :

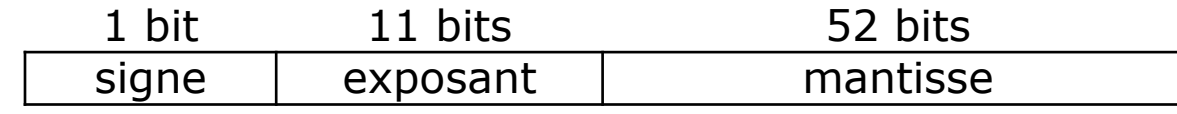

• **Exemple : représentation en machine du réel 5,8125**

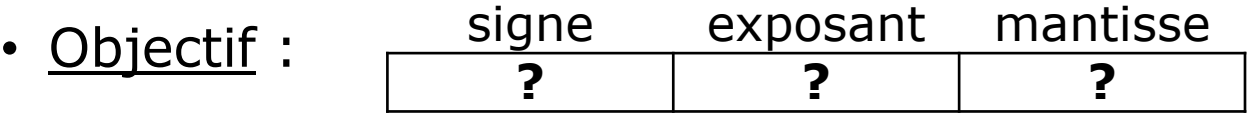

• **Codage du signe** : 5,8125 est positif donc le bit de signe vaut **0** :

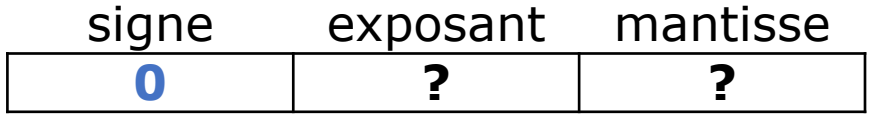

• Ecriture sous la forme  $s$ .  $m \times 2^n$ :

 $5,8125 = (+101,1101)_2 = (+1,011101 \times 2^2)$ 2

donc : *mantisse* = 1,011101 et *exposant* = 2

• Codages de la mantisse et de l'exposant ?

- **Exemple : représentation en machine du réel 5,8125**
	- Codage de la mantisse  $(s, m \times 2^n)$ 
		- La mantisse est toujours de la forme :  $1,xxxx...$
		- Le  $\leq 1 \geq a$  gauche de la virgule n'est pas codé
		- Seuls les chiffres à droite de la virgule sont codés sur 23 bits ou 52 bits selon le format
		- $5,8125 = (+101,1101)_2 = (+1,011101 \times 2^2)$ 2

donc mantisse =  $1,011101$ 

- On code juste la partie décimale (à droite de la virgule) : **011101**
- On complète avec des zéros pour atteindre 23 ou 52 bits :

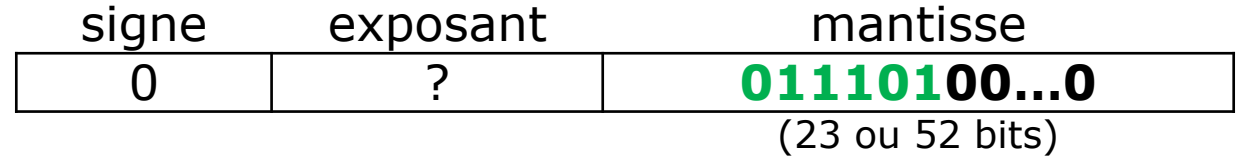

- **Exemple : représentation en machine du réel 5,8125**
	- Codage de l'exposant  $(s, m \times 2^n)$ 
		- L'exposant  $n$  est un entier relatif codé sur 8 bits ou 11 bits (selon format)
		- **Attention** : la norme IEEE 754 n'utilise pas l'encodage en complément à 2 des entiers relatifs
		- Elle prévoit un **décalage** qui dépend de l'encodage utilisé : 127 pour le format simple précision et 1023 pour le format double précision
		- Pourquoi 127 dans le format simple précision ? *(idem pour 1023 en double précision)*  $\rightarrow$  obtenir un entier positif pour coder l'exposant

Codage sur 8 bits :  $2^8 = 256$  entiers possibles Les exposants signés pouvant être codés : −127 à 128 (≠ **complément à 2**) En ajoutant 127 à un exposant, on obtient un entier positif

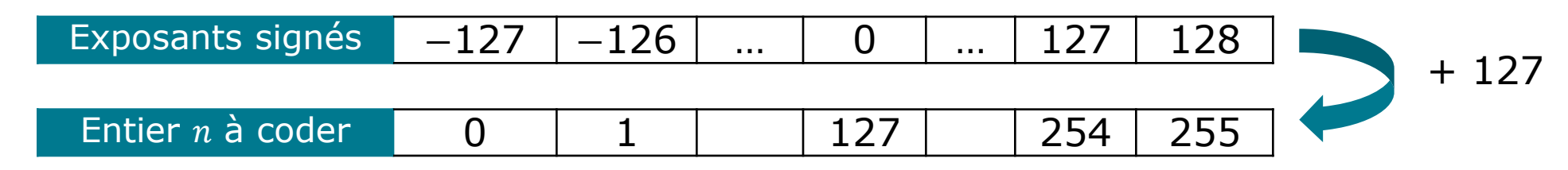

Exemple : si l'exposant est 4, son codage est l'écriture binaire de 131 (4 + 127)

- **Exemple : représentation en machine du réel 5,8125**
	- Codage de l'exposant  $(s, m \times 2^n)$ 
		- 5,8125 =  $(+101,1101)_2 = (+1,011101 \times 2^2)$ 2
		- Exposant  $= 2$
		- On ajoute  $127 : 2 + 127 = 129$
		- On code l'entier (positif) 129 en binaire :  $(10000001)_2$ .
		- On ajoute des zéros (à gauche) pour arriver à 8 bits si nécessaire : ici pas besoin !

Format simple précision (sur 32 bits) :

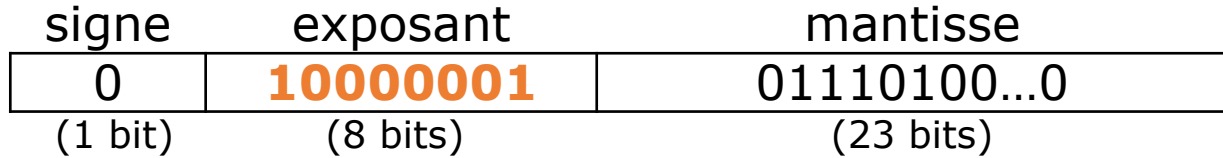

En format double précision, on ajouterait 1023 à 2 pour obtenir 1025 dont l'écriture binaire est  $(1000000001)_2$  et on obtiendrait le mot binaire suivant :

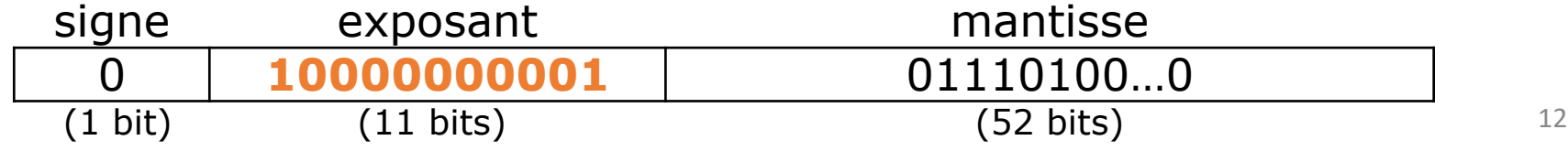

#### • **Exercice :**

1) Quel mot binaire, au format simple précision (32 bits), représente en machine le nombre 7,78125 ?  $(range): 7,78125 = (111,11001)_{2})$ 

#### 2) Quel est le nombre décimal représenté par le mot de 32 bits suivant ?

ฎ 1 10000110 10101101100000000000000 signe exposant mantisse

# La représentation est **approximative**

#### • **Codage approchée de certains réels !**

- On a vu que  $1,2 = (1,001100110011...)$   $_2 = +1,001100110011... \times 2^0$
- Sa mantisse  $m = 1,001100110011$  ... est infinie
- Il n'y a que 23 ou 52 bits réservés pour la mantisse
- Elle est tronquée : on ne garde que les 23 (ou 52) premiers bits après la virgule :

00110011001100110011001<del>100110011 ...</del>

#### 23 bits

- Bilan : **le codage de 1,2 n'est qu'une valeur approchée de 1,2 !** Autrement dit : **le nombre flottant 1.2 n'est pas égal au réel 1,2 !**
- Conséquences : choses « étranges » dans un langage de programmation

# La représentation est **approximative**

#### • **Impossible de coder tous les nombres réels !**

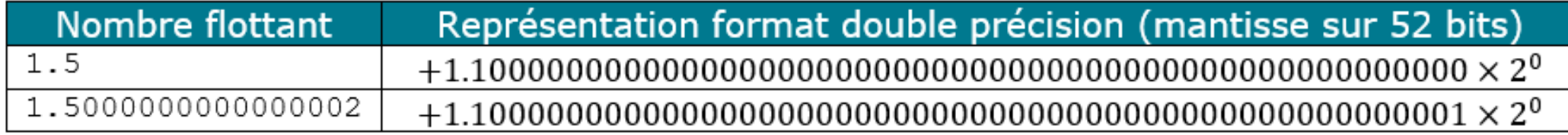

- Il n'y pas de place pour coder un flottant entre 1.5 et 1.5000000000000002
- Donc 1.5000000000000001 est codé comme 1.5 → ces deux flottants sont égaux en machine !
- Conséquence : ne **jamais comparer deux flottants** en programmation !

Entre [6]:

\n
$$
1 | 1.5 == 1.50000000000000001
$$
\nOut[6]: True

\n
$$
Out[5]: False
$$

# Conclusion

- Chaque nombre réel possède une écriture binaire
- En machine, les nombres réels sont représentés par les nombres flottants
- La norme IEEE 754 précise la façon dont sont codés les nombres flottants : sur 32 ou 64 bits.

#### s.  $m \times 2^n$

- Cette représentation des nombres réels est **approximative**
- On ne peut pas représenter de manière exacte en machine tous les nombres réels
- Il faut prendre des précautions lorsque l'on manipule des flottants dans un langage informatique, en particulier ne jamais tester l'égalité entre deux flottants